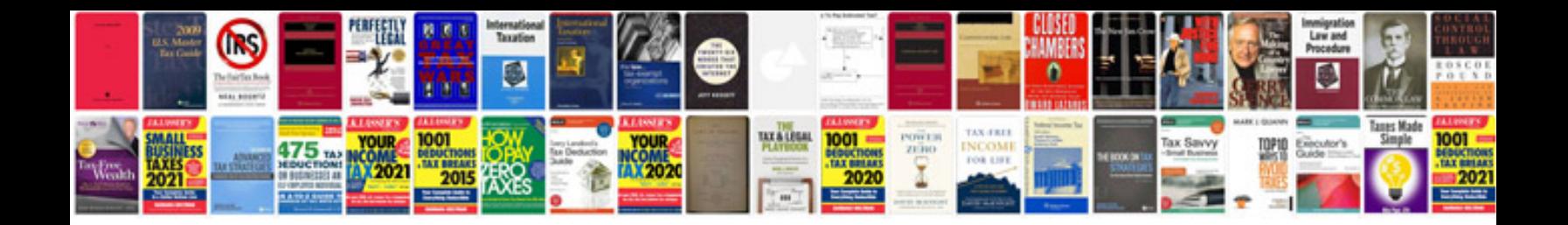

**Scanning documents to format**

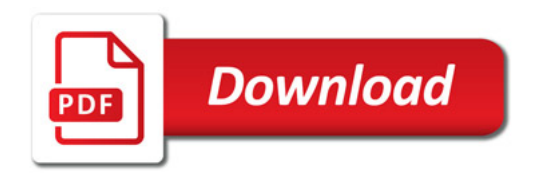

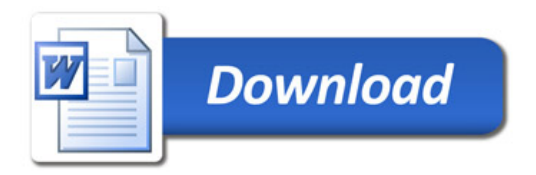